### **Bibliografía:**

- 1. Sheila E. Crowe, M.D. Helicobacter pylori Infection. n engl j med 380;12 nejm.org March 21, 2019.
- 2. William D. Chey, MD, FACG et. al. Am J Gastroenterol 2017; 112:212-238; doi: 10.1038/ajg.2016.563; published online 10 January 2017.

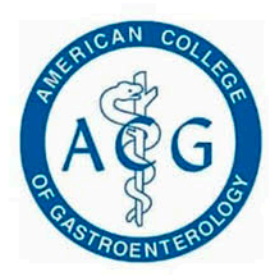

Esquema de tratamiento recomendado por la American College Of Gastroenterology como terapia de 1º elección en la erradicación de Helicobacter Pylori.

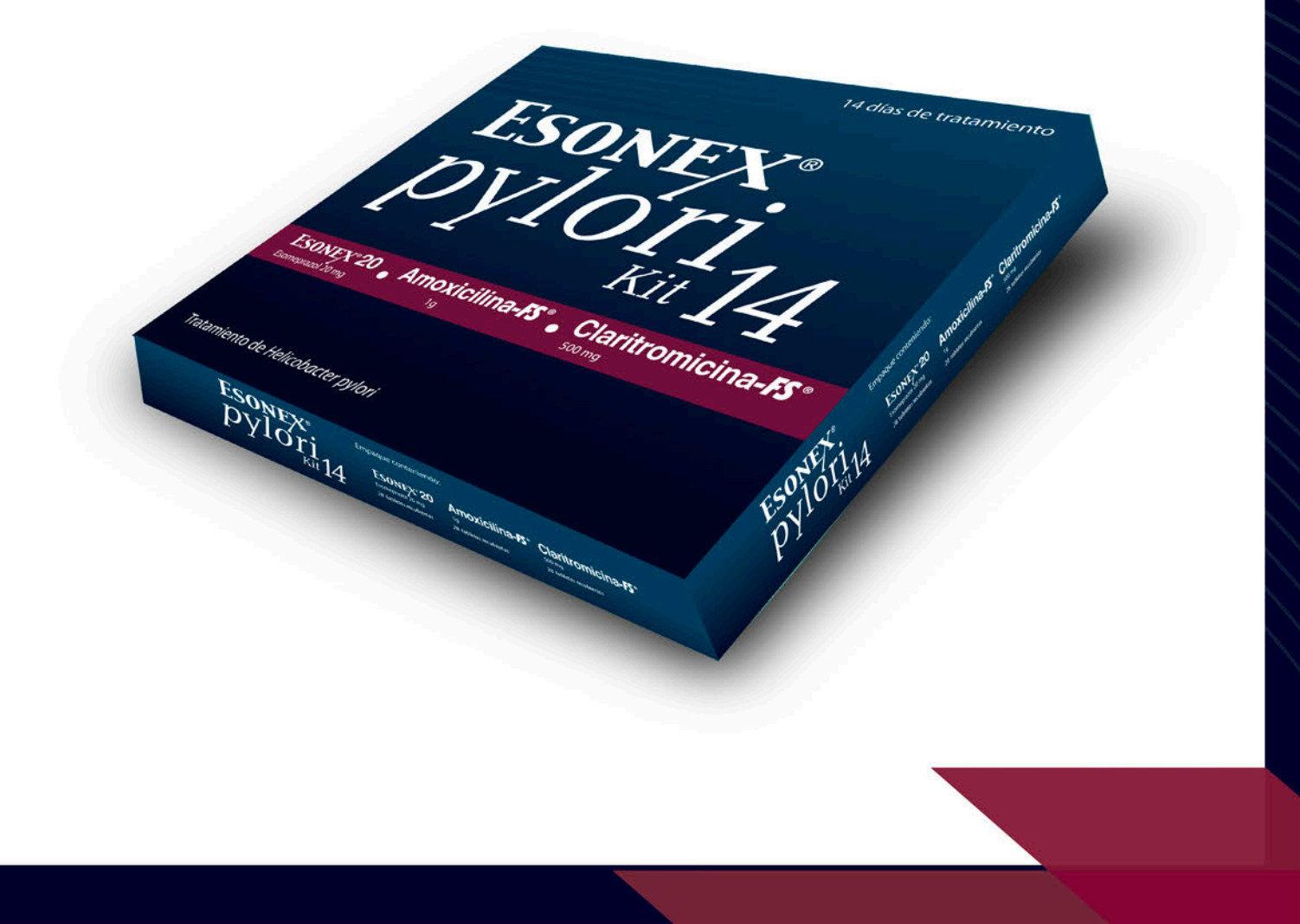

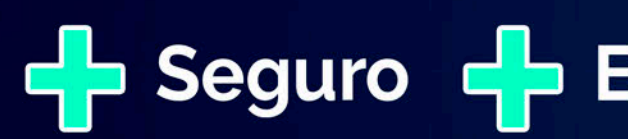

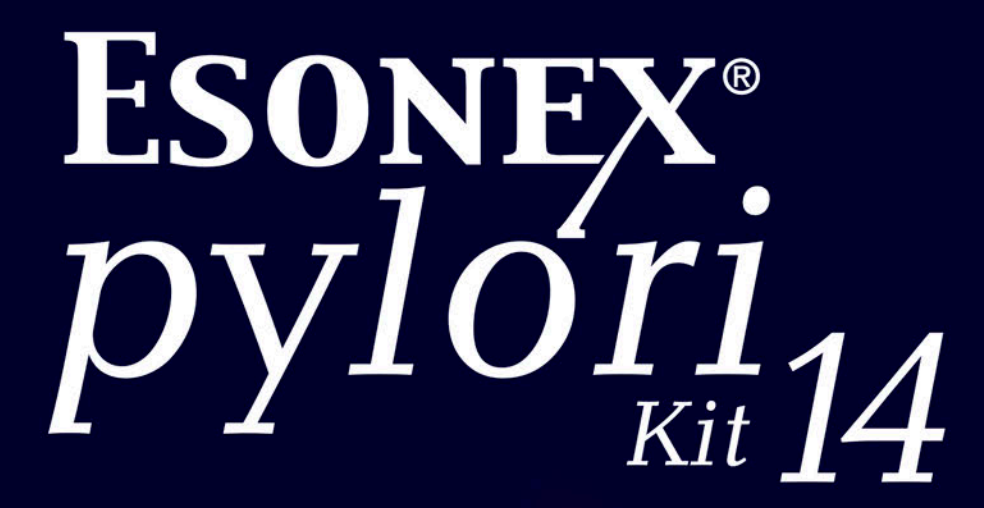

## **P** Seguro **P** Efectivo **P** Completo

# **ESONEX**®

# Terapia de primera línea<br>en la erradicación de<br>**Helicobacter pylori**

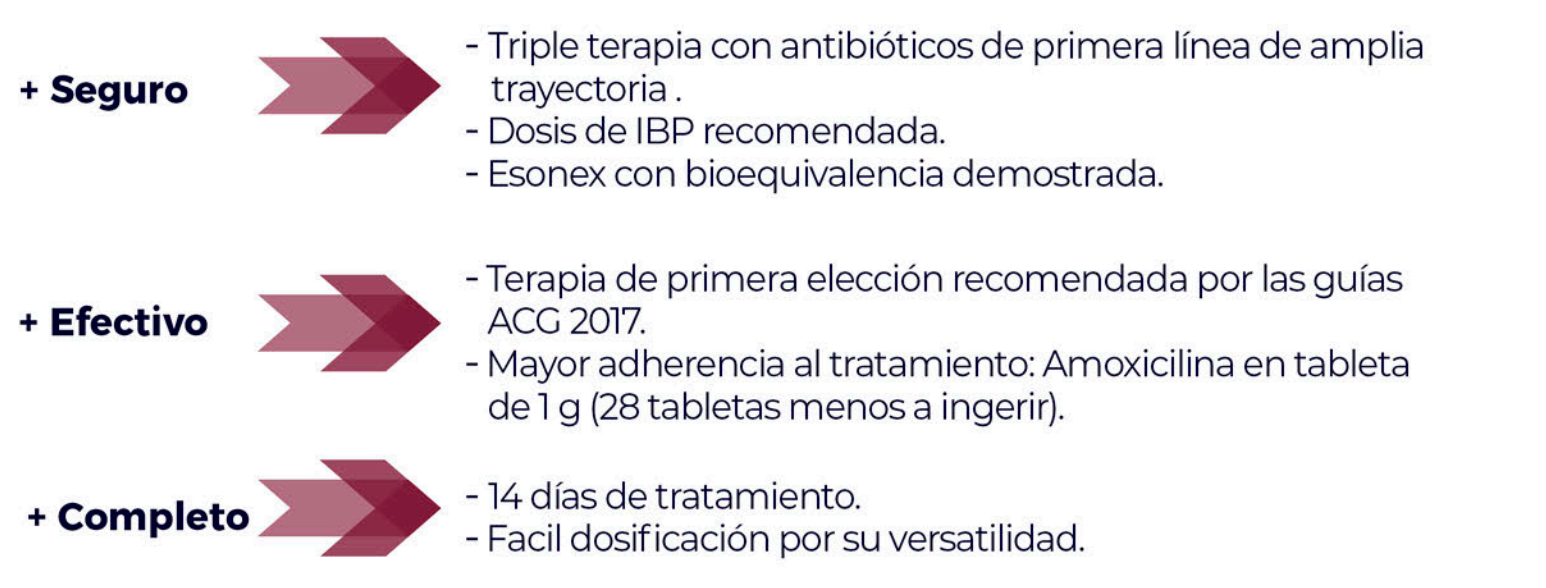

### Recomendación diaria

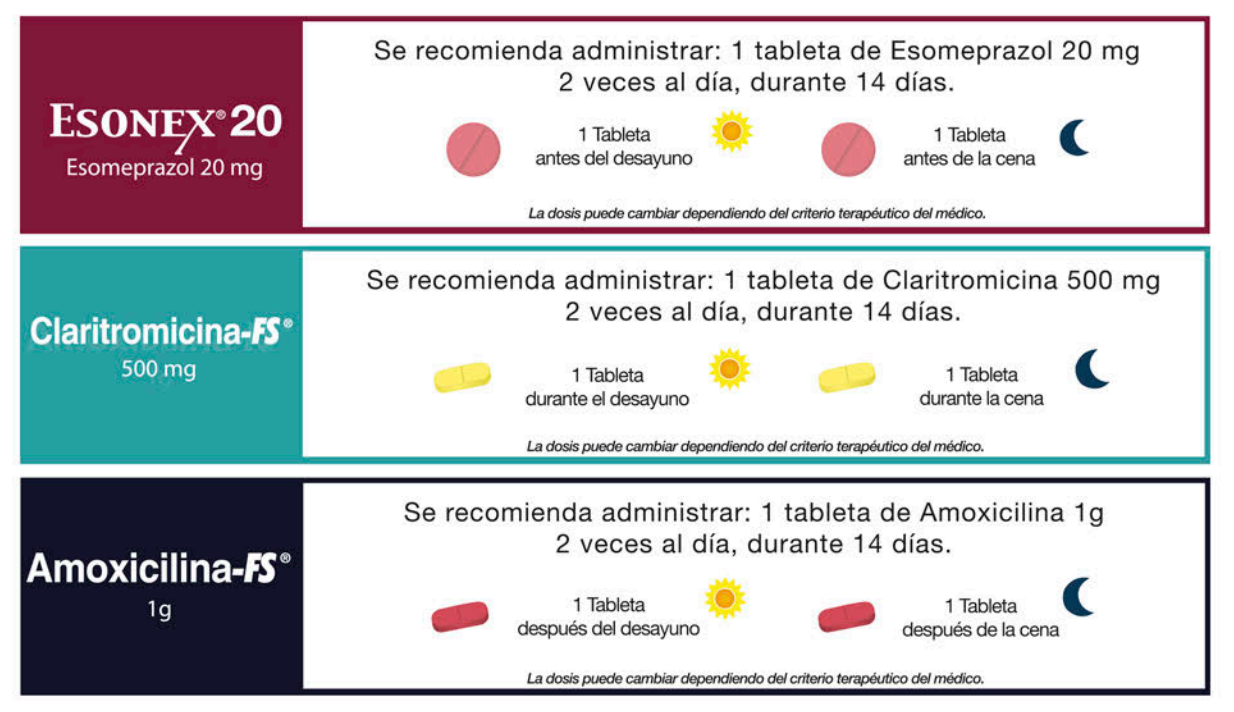

## Guía clínica de la ACG: Tratamiento de la infección por Helicobacter Pylori

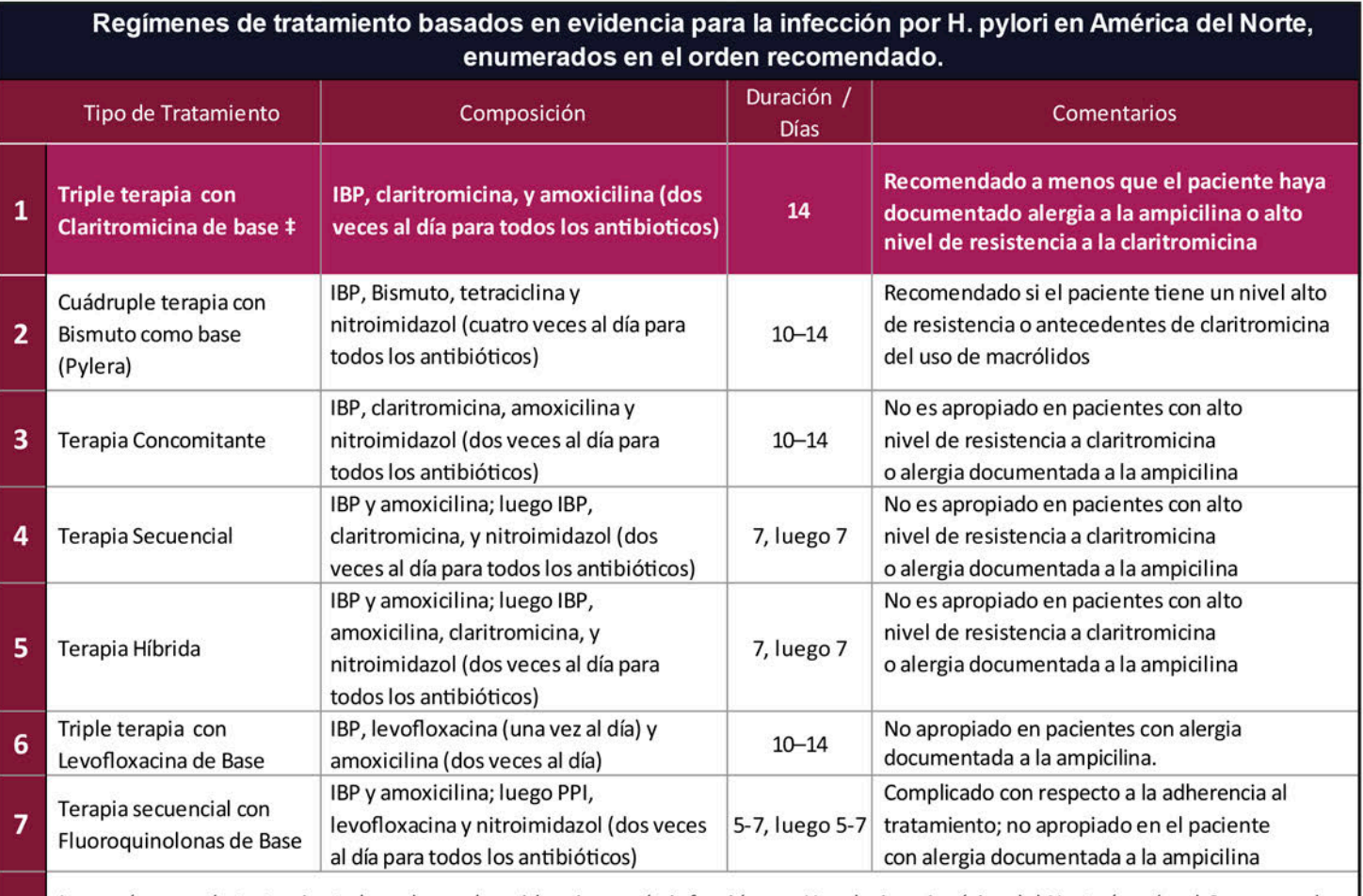

Los regímenes de tratamiento basados en la evidencia para la infección por H. pylori en América del Norte (según el Consenso de Toronto 37) se enumeran en el orden de recomendación que aparece en las guías ACG 2017. Los IBP deben administrarse dos veces al día en los siete tratamientos de primera línea tratamientos de primera línea y las dosis recomendadas son las siguientes: Omeprazol 20 mg; Esomeprazol 20 mg o 40 mg; Lansoprazol 30 mg; Dexlansoprazol 30 mg o 60 mg; Pantoprazol 40 mg y Rabeprazol 20 mg.

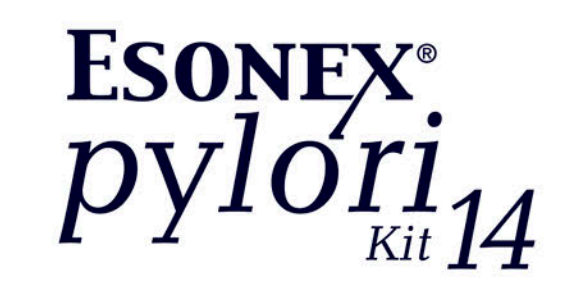